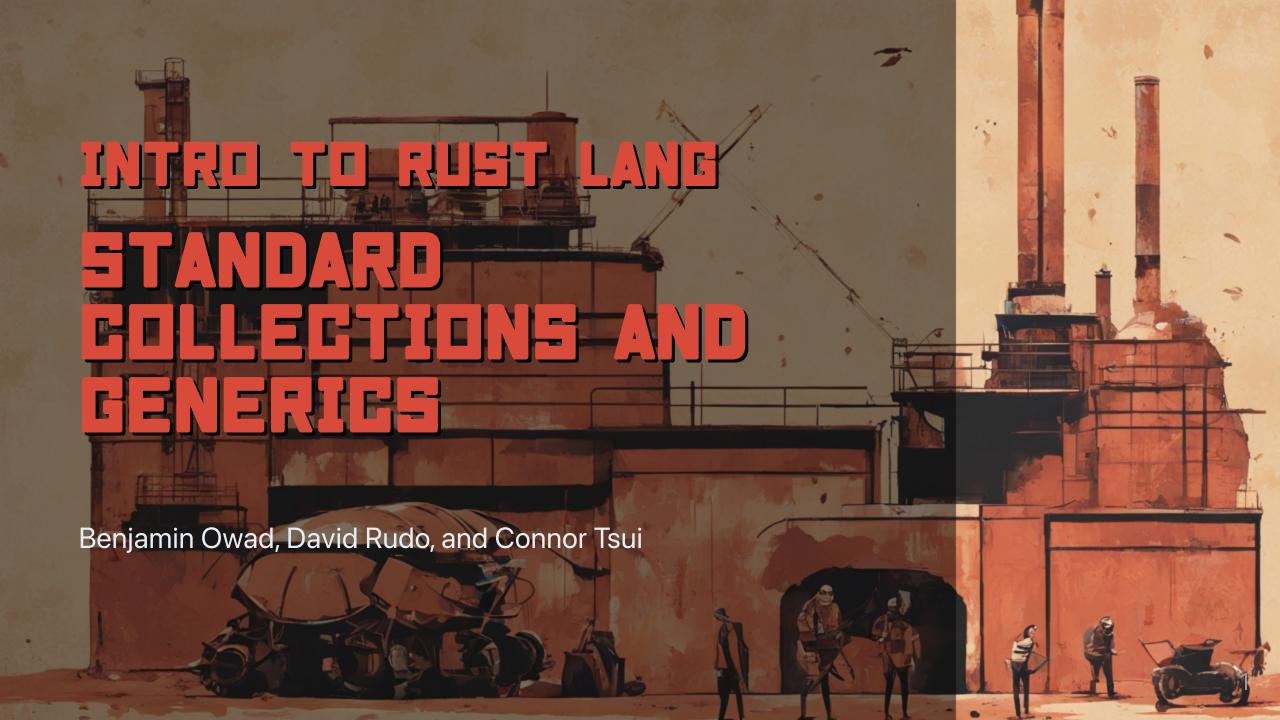

## **Today: Standard Collections and Generics**

- Rust's std::collection Types
  - vec<T>
  - String
  - o HashMap<K, V>
- Generic Types

#### **Standard Collections**

Rust's standard library contains a number of useful data structures called collections.

- Most other data types represent a single value, but collections contain multiple values
- Values in collections are stored on the heap
  - The amount of data each has does not need to be known at compile time
  - For more information on other standard library collections, refer to the documentation of the std::collections module

# **Vectors**

#### **Review: Vectors**

You can create a vector with new, and add elements with push.

```
let mut v = Vec::new();

v.push(5);
v.push(6);
v.push(7);
v.push(8);

println!("{:?}", v);
```

## Review: vec! Macro

Rust provides a *macro* to create vectors easily in your programs.

```
let v = vec![1, 2, 3];
println!("{:?}", v);
```

```
[1, 2, 3]
```

### **Review: Indexing**

You can index into a vector to retrieve a reference to an element.

```
let v = vec![1, 2, 3, 4, 5];
let third_ref: &i32 = &v[2];
println!("The third element is {}", third_ref);
let third: i32 = v[2]; // This is only possible because i32 is Copy
println!("The third element is {}", third);
```

# Vec::get()

You can also use the get method to access an optional reference.

```
let v = vec![1, 2, 3, 4, 5];
let third: Option<&i32> = v.get(2);
match third {
    Some(third) => println!("The third element is {}", third),
    None => println!("There is no third element."),
}
```

• Using get returns None if the index is out of bounds, instead of panicking

### **Vec** and References

Recall the rules for immutable and mutable references.

```
let mut v = vec![1, 2, 3, 4, 5];
let first = &v[0];
v.push(6);
println!("The first element is: {}", first);
```

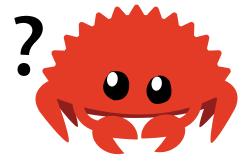

- You cannot mutate a vector while references to its elements exist
- Appending might resize and reallocate the vector and change its location in memory

#### **Vec** and References

If we try to run this:

```
let mut v = vec![1, 2, 3, 4, 5];
let first = &v[0];
v.push(6);
println!("The first element is: {}", first);
error[E0502]: cannot borrow `v` as mutable because it is also borrowed as immutable
 --> src/main.rs:4:5
        let first = &v[0];

    immutable borrow occurs here

       v.push(6);
        ^^^^^ mutable borrow occurs here
        println!("The first element is: {}", first);
                                            ---- immutable borrow later used here
```

### Iterating over a Vector

To access each element in order, we can iterate through the elements with a for loop directly, rather than using indices.

```
let v = vec![100, 32, 57];
for elem in &v { // `elem` is a reference to an i32
    println!("{}", elem);
}
```

```
100
32
57
```

#### Mutable iteration over a Vector

We can also iterate over mutable references to each element to make changes to each element

```
let mut v = vec![100, 32, 57];
for elem in &mut v { // `elem` is a mutable reference to an i32
    *elem += 50;
}
println!("{:?}", v);
```

```
[150, 82, 107]
```

- We only have a single mutable reference into the vector at a time
  - We pass the borrow checker's rules!

#### For Loop Sugar

You can also consume the vector when you want to loop over it.

```
let v = vec![100, 32, 57];
for i in v {
    println!("{}", i);
}
// println!("{:?}", v); <--- Can't do this anymore!</pre>
```

• We'll talk more about this in week 7!

## Deref Coercion to &[T]

Instead of a function taking a &Vec<T> as a parameter, we can take a &[T].

```
fn largest(list: &Vec<i32>) -> &i32
fn largest(list: &[i32]) -> &i32
```

- The latter is more generic (and preferred)
- We can do this because of deref coercion, which basically means you can turn a
  reference to Vec<T> into a reference to [T], or &Vec<T> into &[T]
- We'll talk more about this in week 9!

### **Use Enums to Store Multiple Types**

Vectors can only store values of the same type, so we can use enums to store values of different types (variants).

```
enum SpreadsheetCell {
    Int(i32),
    Float(f64),
    Text(String),
}

let row = vec![
    SpreadsheetCell::Int(3),
    SpreadsheetCell::Text(String::from("blue")),
    SpreadsheetCell::Float(10.12),
];
```

### **Vectors and Ownership**

Vectors own all of their contained elements.

```
let mut v = vec![String::from("rust"), String::from("is")];
let s = String::from("great!");
v.push(s); // move `s` into `v`
// `s` is no longer usable here!
```

- To insert an owned value, it must be moved
  - In other words, ownership must be transferred into the vector

#### **Dropping a Vector**

Like any other struct, a vector is dropped when it goes out of scope.

```
let v = vec!["rust".to_string(), "is".to_string(), "great!".to_string()];

// do stuff with `v`
} // <- `v` goes out of scope and everything it contains is freed here</pre>
```

- When the vector gets dropped, all of its contents are also dropped
- The borrow checker will ensure that references into the vector cannot be used after it has been dropped

# **String**

# What is a String?

- A String is essentially a Vec of bytes interpreted as text
- We introduced them back in week 2, but now we'll look at them in more depth
- New Rust programmers may be confused by:
  - String 's internal UTF-8 encoding
  - Rust's prevention of possible logical errors from the encoding
  - String s are not as simple as they may initially seem

# What is a String?

- Rust "only" has one string type in the core language, str
  - We almost always see it in its borrowed form, &str
  - String slices are &str
  - String literals are also &str
    - References data stored in the program's binary
- String is a growable, mutable, owned, UTF-8 encoded string type

# Creating a String

You can create a String with new, to\_string, or from.

```
let mut s = String::new(); // empty mutable string
let data = "initial contents"; // string literal
let s = data.to_string(); // string literal into `String`
// the method also works on a literal directly:
let s = "initial contents".to_string();
let s = String::from("initial contents"); // string literal into `String`
```

### Strings are UTF-8 Encoded

We can represent any properly encoded data in String.

Here are some greetings in different languages!

```
let hello = String::from("בועלה عليكה");
let hello = String::from("Dobrý den");
let hello = String::from("Hallo");
let hello = String::from("הַשְלוֹם");
let hello = String::from("नमस्ते");
let hello = String::from("Olá");
let hello = String::from("Привет");
let hello = String::from("Hola");
```

# Updating a String

We can grow a String by using the push or push\_str methods.

```
let mut s = String::from("foo");
s.push('b'); // push a char
s.push_str("ar"); // push a &str
println!("{}", s);
```

foobar

# Updating a String

The push\_str method takes a string slice, because we don't want to take ownership of the string passed in.

```
let mut s1 = String::from("foo");
let s2 = String::from("bar");
s1.push_str(&s2);
println!("s2 is {}", s2); // `s2` is still valid!
```

```
s2 is bar
```

### **Concatenating Strings**

You can combine two strings with +:

```
let s1 = String::from("Hello, ");
let s2 = String::from("world!");
let s3 = s1 + &s2; // note s1 has been moved here and can no longer be used
```

This is syntactic sugar for a function whose signature looks something like this:

```
fn add(self, s: &str) -> String
```

- Notice that it takes full ownership of self
- Also notice it takes &str and not &String
  - This is the same deref coercion as with &Vec<T> to &[T]!

### **Concatenating Multiple Strings**

```
let s1 = String::from("tic");
let s2 = String::from("tac");
let s3 = String::from("toe");
```

To combine multiple strings, you can do this:

```
let s = s1 + "-" + &s2 + "-" + &s3;
```

Or you can instead use the format! macro to do the same thing:

```
let s = format!("{}-{}-{})", s1, s2, s3);
let s = format!("{}s1}-{}s2}-{}s3}"); // relatively new shorthand!
```

### **Indexing into Strings**

This code might seem reasonable from any other programming language like Python or C.

```
let s1 = String::from("hello");
let h = s1[0];
```

- Accessing individual characters in a string by indexing is common in many languages
- However, if you try to access a String using an index, you will get an error

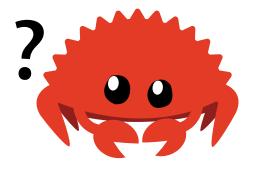

### **Indexing into Strings**

Why won't Rust allow indexing String?

# **Internal Representation of Strings**

A String is really a wrapper over Vec<u8>, or a vector of bytes.

```
let hello = String::from("Hola");
```

- How long is this string?
  - The length of the string is 4
  - The internal vector storing the string "Hola" is 4 bytes long
- Simple enough, right?

## Internal Representation: Cyrillic

Now suppose we wanted to say "Hello", but in Russian.

```
let hello = String::from("Привет");
```

- How long is this string?
  - There are 6 distinct characters
  - However, the string's len is 12, the number of bytes needed in the internal vector

## **Internal Representation: UTF-8**

Let's revisit some invalid Rust code again.

```
let hello = "Привет";
let answer = &hello[0];
```

- What should answer be?
  - It can't be Π, internally it is represented by 2 bytes:
     [208, 159]
  - O Do we return 208 instead?
- There isn't any obvious expected behavior here

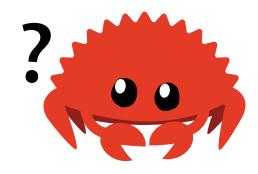

### **Internal Representation: UTF-8**

```
let hello = "Привет";
let answer = &hello[0]; // BAD!
```

- Anything we can return here might not be the expected result
- The philosophy of Rust is to not compile this code at all
  - Prevents misunderstandings early in the development process
- Further reading on UTF-8: Rust Book Chapter 8.2

# **Slicing Strings**

Instead of indexing with a single number, you can use [] with a *range* to create a string slice containing specific bytes.

```
let hello = "Привет";
let s = &hello[0..4]; // `s` == "Пр"
```

# **Slicing Strings**

However, if we try to slice only a part of a character's bytes, Rust would panic at runtime in the same way as if an invalid index were accessed in a vector.

```
let hello = "Привет";
let s = &hello[0..1];

thread 'main' panicked at 'byte index 1 is not a char boundary;
it is inside 'П' (bytes 0..2) of `Привет`'
```

# **Iterating Over Strings**

Normally, we want to iterate over individual Unicode scalar values, and we can use the chars method.

```
for c in "Πp".chars() {
    println!("{c}");
}
```

```
П
р
```

# **Iterating Over Strings**

Alternatively, if you want the actual raw bytes, you can use the bytes method.

```
for b in "Πp".bytes() {
    println!("{b}");
}
```

```
208
159
209
128
```

## Recap: Strings

- Rust chooses to have UTF-8 String s as the default
  - Programmers have to think about handling unicode upfront
  - The complexity brought on by encodings is more apparent in Rust
  - But this prevents having to deal with non-ASCII characters later!
- The standard library offers many methods for <a href="String">String</a> and <a href="&str">&str</a> types to help handle these complex situations correctly

# HashMap

## HashMap<K, V>

The type HashMap<K, V> stores keys with type K mapped to values with type V.

- Many languages support this kind of data structure, even if they use a different name:
  - Hash
  - Map
  - Object
  - Hash Table
  - Dictionary
  - Associative Array

## Creating a Hash Map

We can create a new hash map with new and insert entries with insert.

```
use std::collections::HashMap;
let mut scores = HashMap::new();
scores.insert(String::from("Blue"), 10);
scores.insert(String::from("Yellow"), 50);
```

- Note that we need to import HashMap from the standard library's collections module with use
- We'll talk more about use in week 6!

### Accessing Values in a Hash Map

We can use the get method to get the value associated with a key.

```
let mut scores = HashMap::new();
scores.insert(String::from("Blue"), 10);
scores.insert(String::from("Yellow"), 50);
let team_name = String::from("Blue");
let score = scores.get(&team_name).unwrap_or(&0);
```

- The get method returns an Option<&V> , similar to Vec::get()
- We use unwrap\_or(&0) on the result
  - If it returns Some(&x), we unwrap and get &x
  - If it returns None, we go to the default case &0

## Iterating over a Hash Map

We can iterate over each key/value pair using a for loop, similar to vectors.

```
let mut scores = HashMap::new();
scores.insert(String::from("Blue"), 10);
scores.insert(String::from("Yellow"), 50);
for (key, value) in scores {
    println!("{key}: {value}");
}
```

```
Yellow: 50
Blue: 10
```

### Hash Maps and Ownership

Hash maps own their contained data, just like vectors.

```
let field_name = String::from("Favorite color");
let field_value = String::from("Blue");

let mut map = HashMap::new();
map.insert(field_name, field_value);

// field_name and field_value are invalid at this point
```

## **Updating a Hash Map**

Hash maps only contain one value for each distinct key, so to update we can just insert twice.

```
let mut scores = HashMap::new();
scores.insert(String::from("Blue"), 10);
scores.insert(String::from("Blue"), 25);
println!("{:?}", scores);
```

```
{"Blue": 25}
```

Inserting twice overwrites the existing value for the given key

## Accessing a Hash Map with Defaults

- Commonly, when accessing a map, we expect our key to be present:
  - If the key exists, we want to access the value as expected
  - If the key does not exist, insert it with a default value
- HashMap has a special API for defaults called Entry

## **Hash Map Entries**

To insert a value if the key does not already exist, you can use the <code>Entry</code> method <code>or\_insert</code> .

```
let mut scores = HashMap::new();
scores.insert(String::from("Blue"), 10);
scores.entry(String::from("Yellow")).or_insert(50);
scores.entry(String::from("Blue")).or_insert(50);
println!("{:?}", scores);
```

```
{"Yellow": 50, "Blue": 10}
```

## **Hash Map Entries**

If you want to update a value, or provide a default if it doesn't yet exist, you can do something similar:

```
let text = "hello world wonderful world";
let mut map = HashMap::new();
for word in text.split_whitespace() {
    let count: &mut usize = map.entry(word).or_insert(0);
    *count += 1;
}
println!("{:?}", map);
```

```
{"world": 2, "hello": 1, "wonderful": 1}
```

## hash\_map::Entry::or\_insert

The method or\_insert has the following signature:

```
fn or_insert(self, default: V) -> &mut V
```

- It gives out a mutable reference
  - That reference are guaranteed to point to valid data
  - We need to provide a default, otherwise this data might not exist
- Shorter and often more performant than separate conditionals

### Recap:

- We covered The Rust Book Chapter 8
- Always refer to the documentation!
  - Vec<T> documentation
  - String documentation
  - HashMap<K, V> documentation

## **Generics**

#### Generics

So what was the deal with the T in Vec<T>, and K, V in HashMap<K, V>?

- We refer to these as generic types
- Think of it as being able to fill in any type you want in place of T
- Generics allow us to replace specific types with a placeholder that represents multiple types to remove code duplication

### Removing Code Duplication

Let's say we want to find the largest number in a list.

```
let number_list = vec![34, 50, 25, 100, 65];
let mut largest = &number_list[0];
for number in &number_list {
    if number > largest {
        largest = number;
    }
}
println!("The largest number is {}", largest);
```

## **Removing Code Duplication**

What if we have multiple lists? We then have to do multiple searches.

```
let number_list = vec![34, 50, 25, 100, 65];
let mut largest = &number_list[0];
for number in &number_list {
    if number > largest {
        largest = number;
println!("The largest number is {}", largest);
let number_list = vec![102, 34, 6000, 89, 54, 2, 43, 8];
let mut largest = &number list[0];
for number in &number_list {
    if number > largest {
        largest = number;
println!("The largest number is {}", largest);
```

## **Removing Code Duplication**

Instead, we can make a function called largest.

```
fn largest(list: &[i32]) -> &i32 {
   let mut largest = &list[0];
   for item in list {
        if item > largest {
            largest = item;
    largest
fn main() {
    let number_list = vec![34, 50, 25, 100, 65];
    println!("The largest number is {}", largest(&number_list));
    let number_list = vec![102, 34, 6000, 89, 54, 2, 43, 8];
    println!("The largest number is {}", largest(&number_list));
```

## **Remove Function Duplication**

What if we also wanted to find the largest character in a slice?

```
fn largest_char(list: &[char]) -> &char {
    let mut largest = &list[0];
    for item in list {
        if item > largest {
            largest = item;
        }
    }
    largest
}
```

- This is effectively the same as finding the largest number in a list
- We would still need to write a new function in addition to largest
- Can we remove a function that has been duplicated?

We can define a function as generic over some type T with a tag <T>:

```
fn largest<T>(list: &[T]) -> &T
```

- This function is generic over T
- This function takes in a slice of T as input
- This function returns a reference to T
- T can be any type!

Generic types can have any name, not just <T>:

```
fn largest<T>(list: &[T]) -> &T

fn largest<Key>(list: &[Key]) -> &Key

fn largest<HiThere>(list: &[HiThere]) -> &HiThere
```

All of these essentially mean the same thing!

Let's try to modify our old function directly:

```
fn largest<T>(list: &[T]) -> &T {
    let mut largest = &list[0];
    for item in list {
        if item > largest {
            largest = item;
    largest
fn main() {
    println!("The largest number is {}",
             largest(&[34, 50, 25, 100, 65]));
    println!("The largest char is {}",
             largest(&['y', 'm', 'a', 'q']));
```

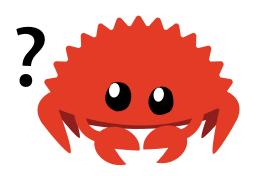

We get an error:

```
error[E0369]: binary operation `>` cannot be applied to type `&T`
 --> src/main.rs:4:17
           if item > largest {
              T3 ----- ^ ----
help: consider restricting type parameter `T`
    fn largest<T: std::cmp::PartialOrd>(list: &[T]) -> &T {
               ++++++++++++++++++
```

```
error[E0369]: binary operation `>` cannot be applied to type `&T`
 --> src/main.rs:4:17
           if item > largest {
              T3 ----- ^ ----
              &T
help: consider restricting type parameter `T`
   fn largest<T: std::cmp::PartialOrd>(list: &[T]) -> &T {
               ++++++++++++++++++
```

- We cannot compare two &T to each other
- T can be any type, even if T is a type that cannot be compared
- We'll talk about type restrictions with traits next week!
- For now, all you need to know is that we need the PartialOrd trait to enable comparisons
- Let's just follow the compiler's advice for now!

Once we make that change, this works!

```
fn largest<T: std::cmp::PartialOrd>(list: &[T]) -> &T {
    let mut largest = &list[0];

    for item in list {
        if item > largest {
            largest = item;
        }
    }
    largest
}
```

```
The largest number is 100
The largest char is y
```

We can define structs to contain a generic type using the <T> syntax as well!

```
struct Point<T> {
    x: T,
    y: T,
}

fn main() {
    let integer = Point { x: 5, y: 10 };
    let float = Point { x: 1.0, y: 4.0 };
}
```

Observe that this declaration defines both the x field and the y field to be of the same type.

```
struct Point<T> {
     x: T,
     y: T,
}

fn main() {
    let wont_work = Point { x: 5, y: 4.0 };
}
```

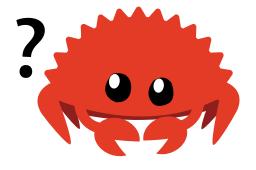

If we try to compile this, we get an error

If we want a struct that allows different generic fields to have different types, we need to define another generic type.

```
struct Point<T, U> {
    x: T,
    y: U,
}

fn main() {
    let both_integer = Point { x: 5, y: 10 };
    let both_float = Point { x: 1.0, y: 4.0 };
    let integer_and_float = Point { x: 5, y: 4.0 };
}
```

Note that they can still be the same!

### **Generic Enums**

Recall the Option<T> type:

```
enum Option<T> {
    Some(T),
    None,
}
```

• This is a generic enum over T!

#### **Generic Enums**

Enums can be generic over multiple types, just like structs.

```
enum Result<T, E> {
    Ok(T),
    Err(E),
}
```

- This enum is generic over T and E, with each stored in a variant
- Result<T, E> is a very common type in the standard library that we will talk about next week!

#### **Generic Methods**

Methods on structs can also be generic.

```
struct Point<T> {
    x: T,
    y: T,
impl<T> Point<T> {
    fn \times (\&self) \rightarrow \&T \{
        &self.x
fn main() {
    let p = Point { x: 5, y: 10 };
    println!("p.x = \{\}", p.x());
```

#### **Generic Methods**

```
impl<T> Point<T> {
    fn x(&self) -> &T {
        &self.x
    }
}
```

- Observe that we have to declare T after the impl as well as after Point
- This is to specify that we're implementing methods on the type Point<T>
- This is different from implementing methods on the *type* Point<f32>

We could have made an implementation specific to Point<f32>:

```
impl Point<f32> {
    fn distance_from_origin(&self) -> f32 {
        (self.x.powi(2) + self.y.powi(2)).sqrt()
    }
}
```

• This code means that Point<f32> will have an additional distance\_from\_origin method on top of the methods defined for Point<T>

Going back to the Point<T, U> example:

```
struct Point<T, U> {
    x: T,
    y: U,
}
```

We could implement methods for when x is i32, but with no restrictions on y.

```
impl<U> Point<i32, U> {
    fn get_sum_x(&self, other: Point<i32, U>) -> i32 {
        self.x + other.x
    }
}
```

However, this actually restricts the type of other to have the same generic type parameters <i32, U>.

```
impl<U> Point<i32, U> {
    fn get_sum_x(&self, other: Point<i32, U>) -> i32 {
        self.x + other.x
    }
}

fn main() {
    let p1 = Point { x: 5, y: 3.2 }; // y is f64
    let p2 = Point { x: 5, y: 4.4 }; // y is also f64
    println!("{}", p1.get_sum_x(p2))
}
```

Note that U has to be the same in both self and other

To solve this, we can make the method generic over another type:

Here's another example of a generic impl:

```
struct Point<X1, Y1> {
   x: X1,
   y: Y1,
impl<X1, Y1> Point<X1, Y1> {
    fn mixup<X2, Y2>(self, other: Point<X2, Y2>) -> Point<X1, Y2> {
        Point {
            x: self.x,
            y: other.y,
fn main() {
   let p1 = Point { x: 5, y: 10.4 };
    let p2 = Point { x: "Hello", y: 'c' };
    let p3 = p1.mixup(p2);
    println!("p3.x = \{\}, p3.y = \{\}", p3.x, p3.y);
```

- The purpose of these examples was to demonstrate a situation where some generic types are specified within the impl block, and others within the method itself
- Take some time to understand these examples
  - These slides were based on examples from the book

#### **Performance of Generics**

- The good news is that there is *zero* overhead to using generics!
- Rust accomplishes this with monomorphization

## Monomorphization

Let's look at how this works by using the standard library's generic Option<T>:

```
let integer = Some(5);
let float = Some(5.0);
```

- The compiler will identify which types T can take on by find all instances of
   Option<T>, in this case i32 and f64
- It creates monomorphized versions of Option specific to those types

## Monomorphization

The compiler will generate something similar to the following:

```
enum Option_i32 {
    Some(i32),
    None,
enum Option_f64 {
    Some(f64),
   None,
fn main() {
    let integer = Option_i32::Some(5);
    let float = Option_f64::Some(5.0);
```

All extra work is performed at compile-time!

## **Recap: Generics**

- Generics allow us to reduce code duplication
- Monomorphization means we do not incur any runtime cost!

#### Homework 4

- You'll be implementing two collection data structures:
  - MultiSet
    - A collection that stores unordered values and tracks multiplicity
  - MultiMap
    - A collection that maps keys to any number of values
- Make sure you are familiar with the API for HashMap and Entry!

### **Next Lecture: Errors and Traits**

Thanks for coming!

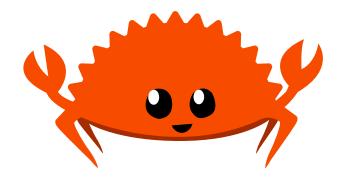